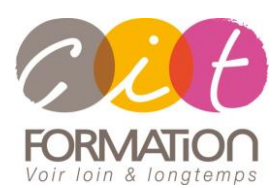

775 route de l'aérodrome ZA Agroparc 84000 Avignon Tél 04 90 85 98 12 Fax 04 90 86 26 24 info@cit.fr www.cit.fr

# **Google Drive**

**Public et objectif** : Tout utilisateur souhaitant maîtriser les fonctionnalités de Google Drive pour partager et collaborer.

**Pré-requis** : Connaissance de Windows et d'une suite Office et de la navigation Internet.

**- 2 jours -**

### **Appréhender Google Workspace et ses applications (Apps)**

- Avantages des outils en ligne et intégration des applications entre elles.
- Le concept du Cloud Computing
- Mobilité et synchronisation des applications.
- Partage et sécurisation de contenus et de données.
- Utilisation de Google en mode hors connexion.

## **Optimiser l'affichage dans Google Drive**

#### **Organisation des Fichiers et Dossiers :**

- Créer des dossiers et s'organiser
- Importer des fichiers ou dossiers par lot
- Exporter et télécharger
- Stocker un même fichier dans plusieurs dossiers
- Supprimer et restaurer
- Créer un raccourcis Drive
- Gérer les favoris
- Ajouter de la couleur à l'arborescence et se donner des priorités
- Gestion des versions
- Notifications de modifications (Dans Drive et dans le document)
- Importer et convertir des fichiers au format Office
- **Export au format Office**
- Astuces diverses et raccourcis claviers

#### **Maitriser la Recherche avancée et ses fonctionnalités**

- Le moteur de recherche
- La recherche avancée de fichiers
- Les différents menus
- Le paramétrage de l'interface
- Afficher les détails d'un fichier ou dossier

#### **La gestion des partages**

- Partager un fichier et/ou dossier (Partagé avec moi/ Liens de partage)
- Comprendre et gérer les droits
- Paramètres de partage
- Modifier le partage
- Définir une date d'expiration au partage
- Transférer les droits de propriétés
- Gérer l'espace "Partagé avec moi"

# **Déroulé de l'action**

#### • **Type de stage**

Session Inter-entreprises Session Intra

#### • **Horaires**

9H00-12H30 /13H30-17H00

#### • **Méthode pédagogique**

Alternance exposés théoriques et exercices pratiques

#### • **Suivi et assistance**

Support de cours adapté au logiciel étudié et au niveau suivi Assistance téléphonique gratuite et illimitée

#### • **Validation des acquis**

Exercices pratiques tout au long de la formation permettant de valider les acquis

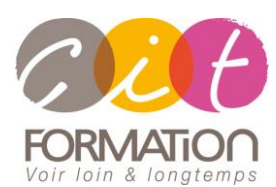

775 route de l'aérodrome ZA Agroparc 84000 Avignon Tél 04 90 85 98 12 Fax 04 90 86 26 24 info@cit.fr www.cit.fr

# **Google Drive**

# **Créer et gérer un Drive d'équipe**

- La notion de travail d'équipe virtuelle
- Créer un Drive d'équipe et définir des propriétés
- Ajouter des membres à l'équipe
- Gérer les droits et autorisations
- Partager des fichiers avec des personnes externes à l'équipe
- Les limites du Drive d'équipes
- Migrer un dossier Drive vers un Drive d'équipe
- La corbeille du Drive d'équipe

### **Déroulé de l'action**

• **Type de stage**

Session Inter-entreprises Session Intra

• **Horaires**

9H00-12H30 /13H30-17H00

• **Méthode pédagogique**

Alternance exposés théoriques et exercices pratiques

#### • **Suivi et assistance**

Support de cours adapté au logiciel étudié et au niveau suivi Assistance téléphonique gratuite et illimitée

• **Validation des acquis**

Exercices pratiques tout au long de la formation permettant de valider les acquis